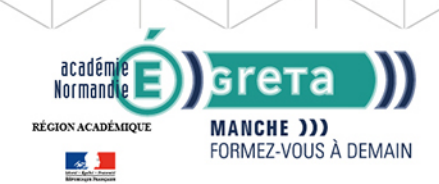

# Word Intermédiaire - Les tableaux et les présentations comple

**GRETA DE LA MANCHE** 

RÉGION ACADÉMIQUE NORMANDIE

## Métiers et emplois visés :

- Secrétaire
- Secrétaire administratif.ve
- Secrétaire polyvalent.e
- Assistant.e. administratif.ve
- Assistant.e d'équipe
- Assistant.e. d'entreprise

## Public concerné :

Demandeur.euse d'emploi Jeune 16-29 ans Salarié.e Individuel.le autre

## Objectifs de la formation :

- Créer, mettre en forme et en page un tableau
- Réaliser des documents attractifs tels que plaquettes publicitaires, affichettes, invitations, …,et des présentations structurées de type organigramme, journal

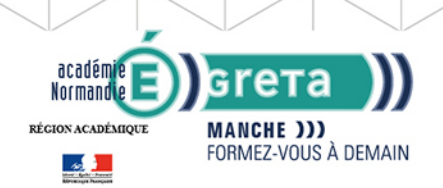

## Contenu de la formation :

## **WORD – Les tableaux**

- Ebauche d'un tableau
	- Définition du nombre, de la taille des lignes et des colonnes

**GRETA DE LA MANCHE** 

RÉGION ACADÉMIQUE NORMANDIE

- Saisie dans un tableau
- Mise en forme d'un tableau
	- Les alignements, les retraits, les tabulations et les puces
	- Mise en valeur des caractères
	- Taille
	- Police
	- Style
- Mise en valeur des cellules
	- Encadrement
	- Ombrages
	- Fusion, scission de cellules
	- Fractionnement d'un tableau
- Les tris
	- Tri selon un critère
		- Ordre alphabétique
		- Date
		- Ordre croissant, ...
- L'utilisation du mode tableau pour les présentations particulières
	- Présentation en colonnes
	- Insertion d'images
	- Construction de trames de présentation
	- **Word Les présentations complexes**
		- L'insertion d'images
		- Positionnement, redimensionnement, habillage
- Les dessins
	- Formes automatiques (billes, formes géométriques, flèches)
	- Organigrammes
- L'utilisation de WordArt
	- Les différents effets graphiques offerts par WordArt et leur utilisation
- Réalisation d'effets d'écriture
	- Création et intégration de lettrines
- Organisation du texte, des images, et des éléments graphiques
- La présentation en colonnes
	- Mise en colonnes d'un texte ou d'une partie de texte
	- Mise en forme et en page d'un colonnage
- L'intégration d'objets
	- Intégration de divers éléments graphiques issus d'autres logiciels, tels que tableaux, graphiques, Smart Art, équations, formules

## Méthodes et outils pédagogiques :

- Formation individualisée
- Formation en petite groupe permettant une réelle personnalisation.
- Mise à disposition d'un ordinateur.
- La formation est éligible au CPF et vous pourrez valider et valoriser vos compétences en passant la certification TOSA.

## Modalités d'enseignement :

### Formation entièrement présentielle

## Durée indicative en centre de formation :

### 14 heures

## Pré-requis :

Connaitre l'environnement Windows Avoir des notions du traitement de texte Word

## **GRETA DE LA MANCHE**

Editée le 25/09/2020 | Page 2/3

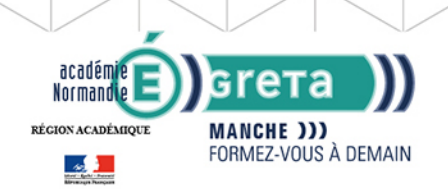

## **GRETA DE LA MANCHE** RÉGION ACADÉMIQUE NORMANDIE

## Modalités d'admission :

- sur entretien
- sur test

### Niveau d'entrée :

Conseillé : sans niveau spécifique

### Niveau de sortie :

sans niveau spécifique

### Financement :

CPF Financement individuel Financement sur fonds publics Plan de développement des compétences

## Éligible au CPF

Code CPF : 164617

### Tarif de référence :

18 euros/heure

#### Lieu(x) de formation : COUTANCES

Renseignements et inscriptions

Nom du contact : MACHADO Valérie Téléphone : 02 33 19 05 40 Courriel : greta-coutances@ac-caen.fr

Editée le 25/09/2020 | Page 3/3